# **CardValet Frequently Asked Questions**

#### **General**

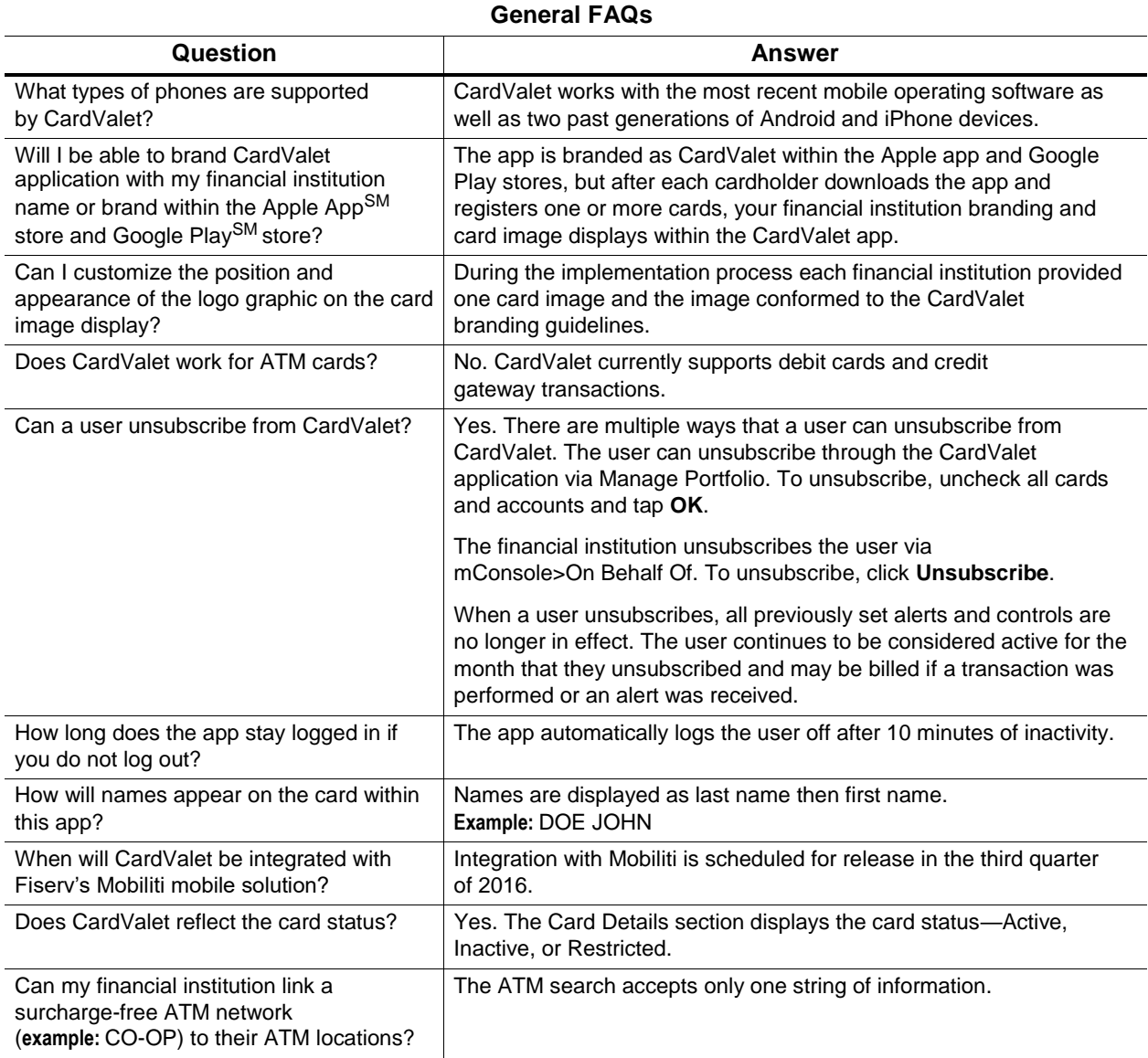

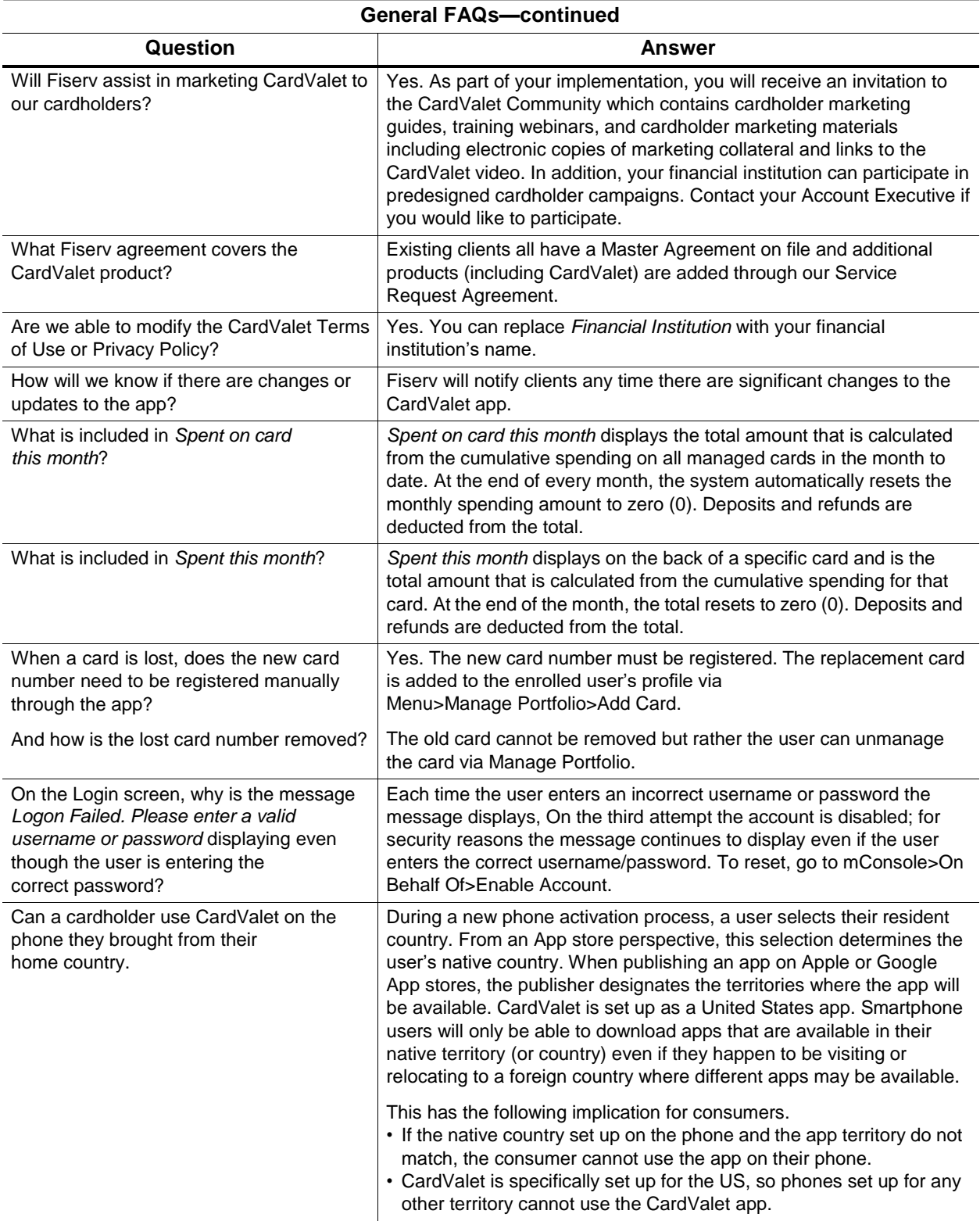

# **Registration**

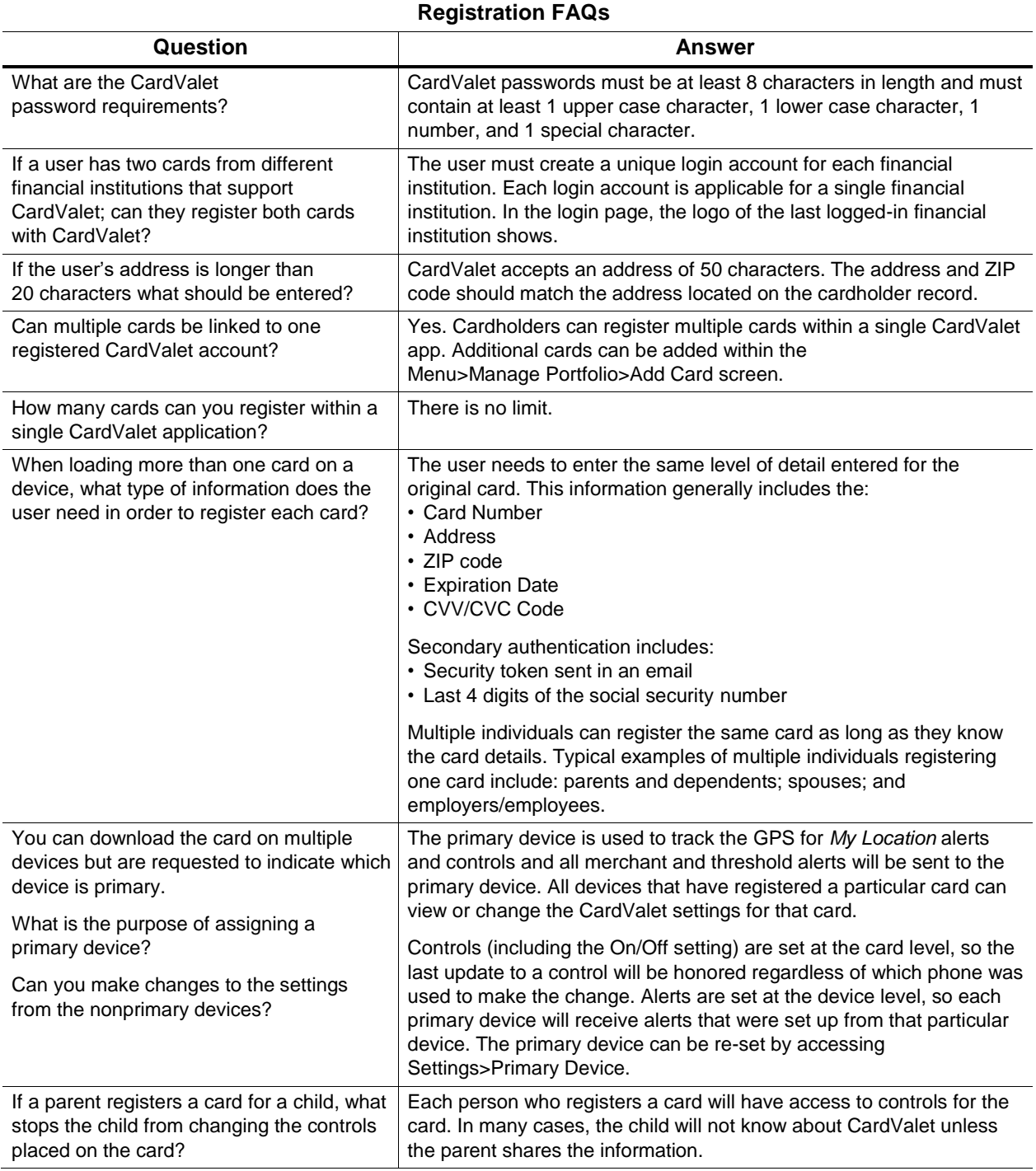

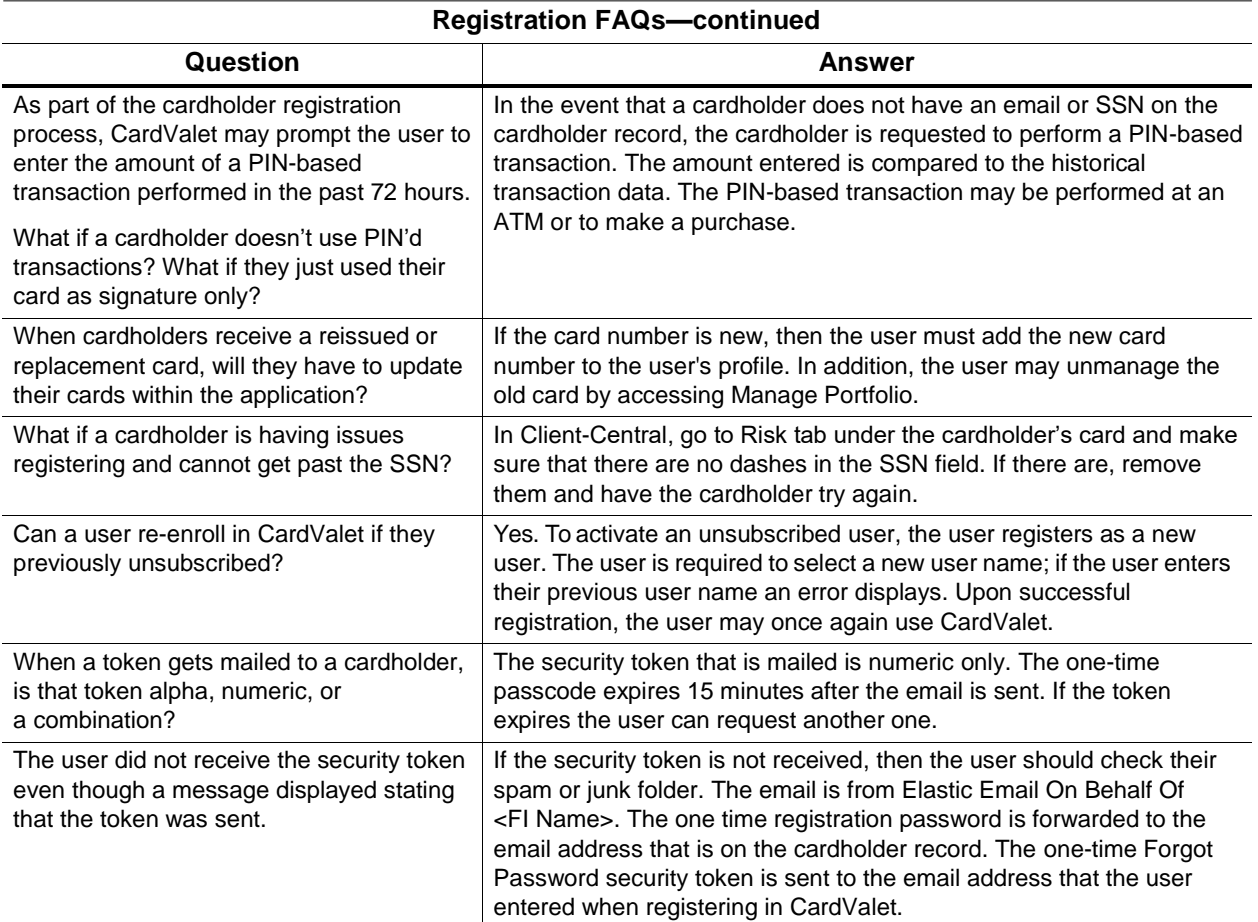

### **Controls and Alerts**

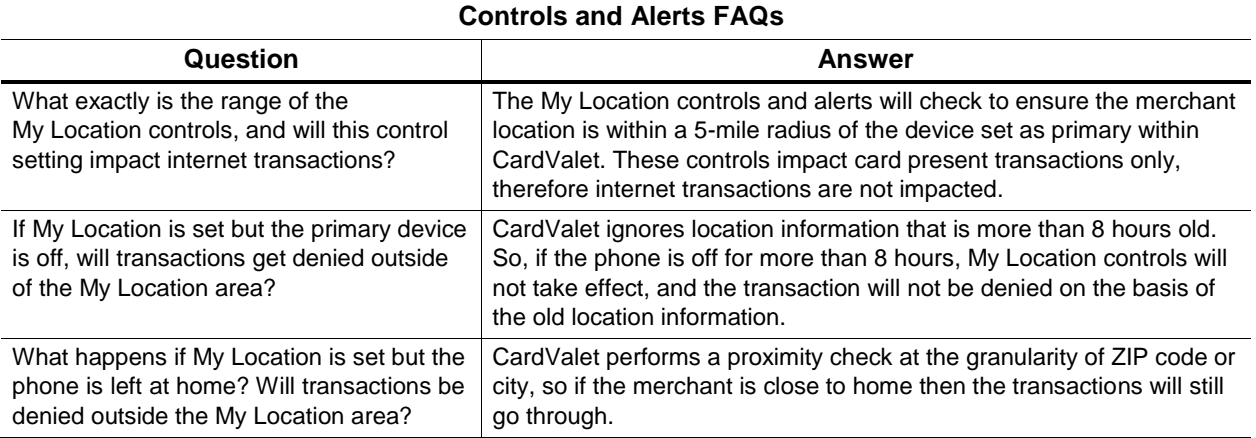

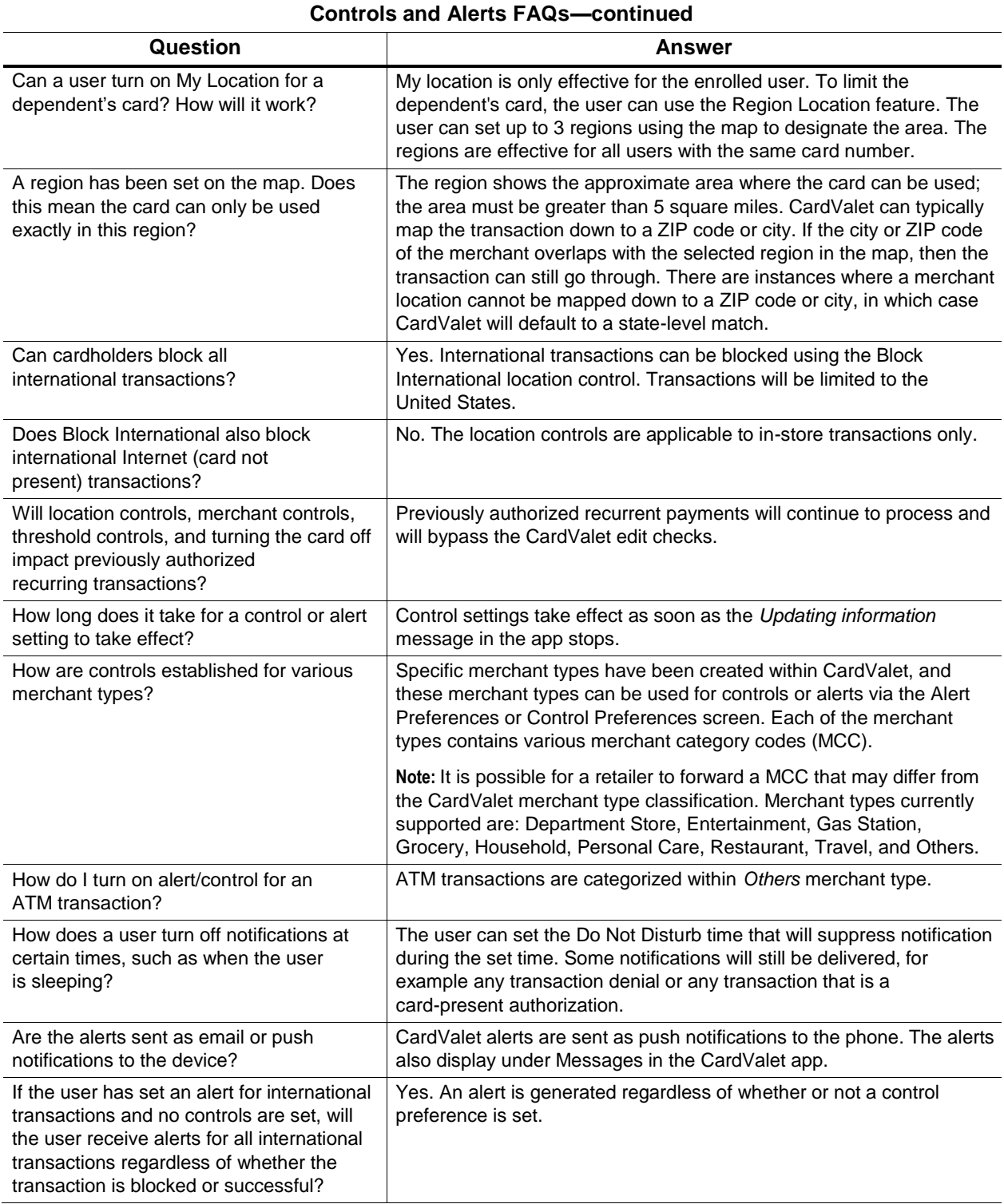

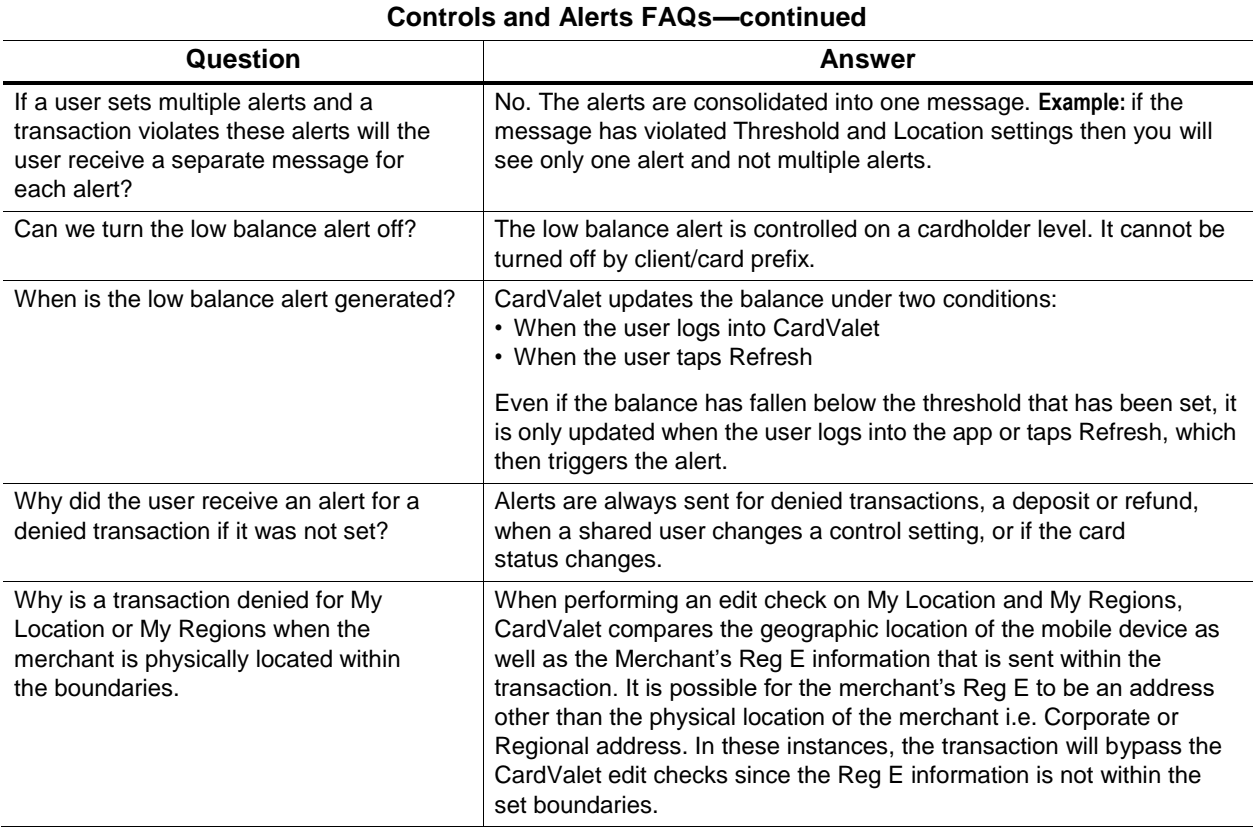

### **Transactions**

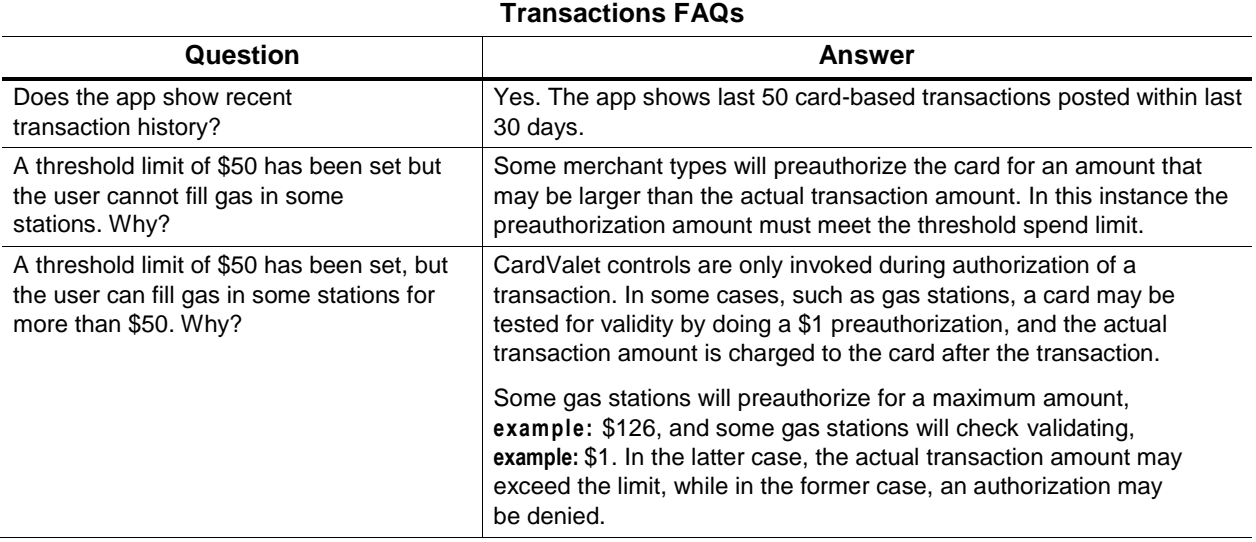

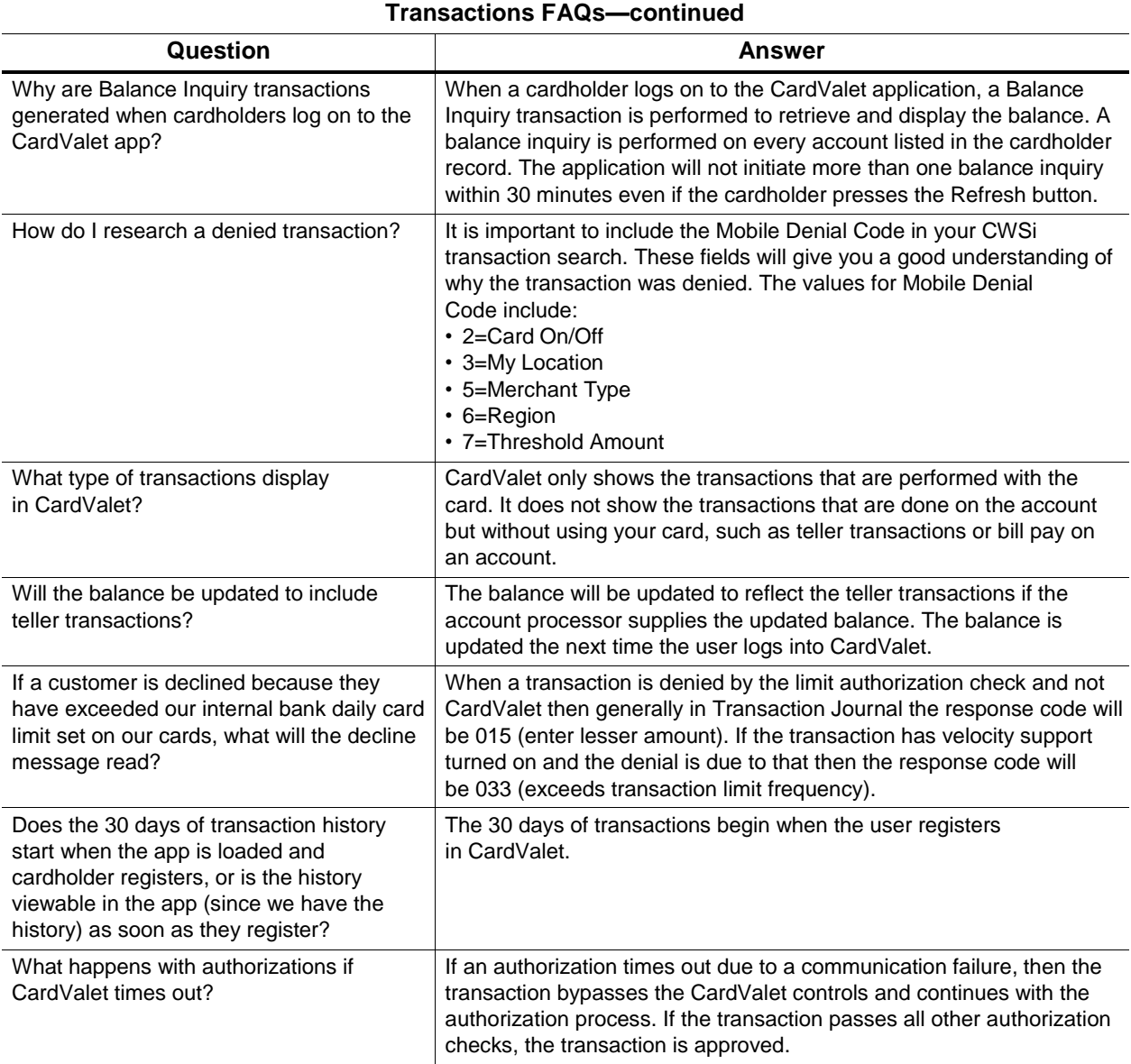

### **Reports**

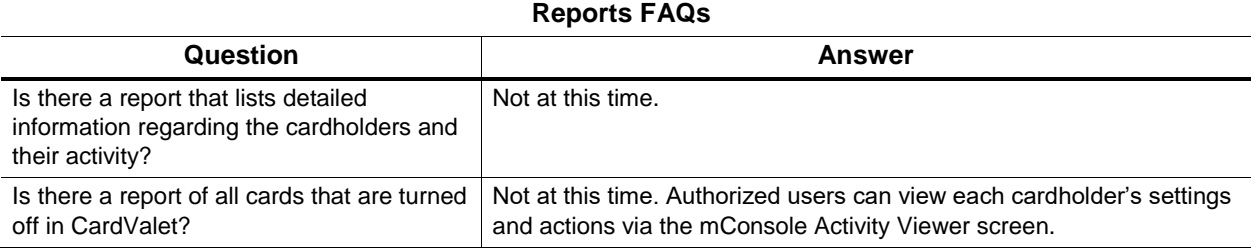

# **Billing**

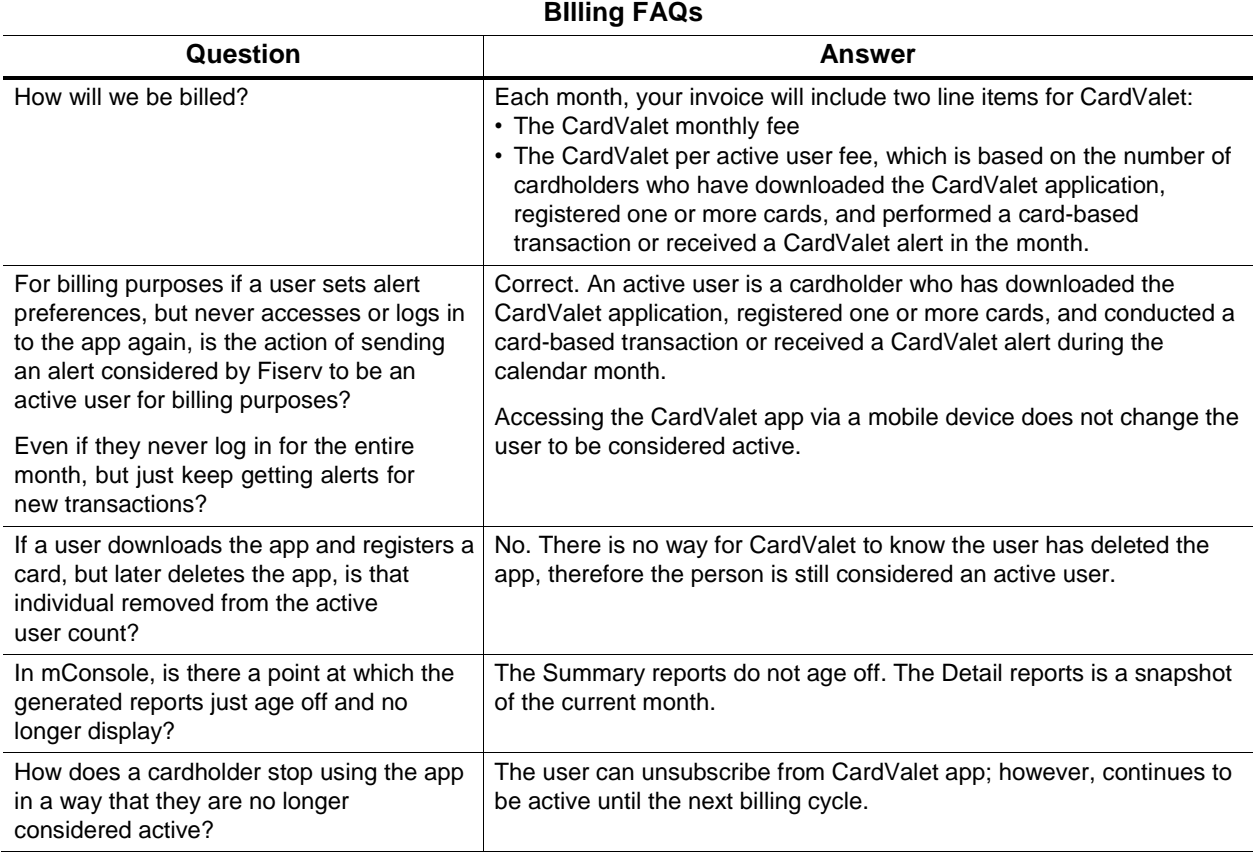